# СЗ (высокий уровень, время - 30 мин)

Тема: динамическое программирование.

#### Что нужно знать:

- динамическое программирование это способ решения сложных задач путем сведения их к более простым задачам того же типа
- с помощью динамического программирования решаются задачи, которые требуют полного перебор вариантов:
	- о «подсчитайте количество вариантов...»
	- о «как оптимально распределить...»
	- о «найдите оптимальный маршрут...»
- динамическое программирование позволяет ускорить выполнение программы за счет использования дополнительной памяти; полный перебор не требуется, поскольку запоминаются решения всех задач с меньшими значениями параметров

# Пример задания:

У исполнителя Утроитель две команды, которым присвоены номера:

1. прибавь 1

#### 2. умножь на 3

Первая из них увеличивает число на экране на 1, вторая - утраивает его. Программа для Утроителя - это последовательность команд. Сколько есть программ, которые число 1 преобразуют в число 20?

Ответ обоснуйте.

#### Решение (1 способ, составление таблицы):

- 1) заметим, что при выполнении любой из команд число увеличивается (не может уменьшаться)
- 2) начнем с простых случаев, с которых будем начинать вычисления: для чисел 1 и 2, меньших, чем 3, существует только одна программа, состоящая только из команд сложения; если через  $K_{\scriptscriptstyle N}$  обозначить количество разных программ для получения числа N из 1, то  $\,K_1^{}=K_2^{}=1$ .
- 3) теперь рассмотрим общий случай, чтобы построить рекуррентную формулу, связывающую  $K_{N}$  с предыдущими элементами последовательности  $K_{1}, K_{2},..., K_{N}$ , то есть с решениями таких же задач для меньших N
- 4) если число N не делится на 3, то оно могло быть получено только последней операцией сложения, поэтому  $K_N = K_{N-1}$
- 5) если N делится на 3, то последней командой может быть как сложение, так и умножение
- 6) поэтому для получения  $K_{_N}$  нужно сложить  $K_{_{N-1}}$  (количество программ с последней командой сложения) и  $\,K_{_{N/3}}\,$ (количество программ с последней командой умножения). В итоге получаем:

если N не делится на 3: 
$$
K_N = K_{N-1}
$$

$$
3: \qquad K_N = K_{N-1} + K_{N/3}
$$

7) остается заполнить таблицу для всех значений от 1 до N:

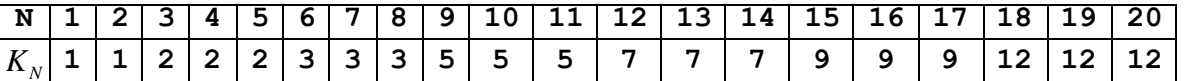

8) Заметим, что количество вариантов меняется только в тех столбцах, где N делится на 3, поэтому из всей таблицы можно оставить только эти столбны:

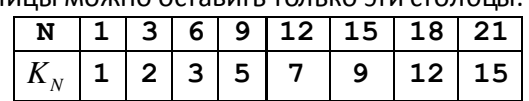

9) заданное число 20 попадает в последний интервал (от 18 до 21), поэтому ...

10) ответ – <mark>12</mark>.

## Решение (2 способ, подстановка - вычисления по формулам «с конца»):

1) п. 1-6 выполняются так же, как и при первом способе; главная задача – получить рекуррентную формулу:

если N не делится на 3:  $K_{N} = K_{N-1}$  $K_{N} = K_{N-1} + K_{N/3}$ если N делится на 3: с начальными условиями  $K_1 = K_2 = 1$ 

2) начинаем с заданного конечного числа 20; применяем первую формулу ( $K_N = K_{N-1}$ ), пока не дойдем до числа, делящегося на 3 (это 18):

$$
K_{20}=K_{19}=K_{18}
$$

3) далее применяем вторую формулу ( $K_N = K_{N-1} + K_{N+3}$ ):

$$
K_{20} = K_{18} = K_{17} + K_6
$$

4) применяем первую формулу для 17:

$$
K_{17} = K_{16} = K_{15} \implies K_{20} = K_{15} + K_{6}
$$

5) применяем вторую формулу для обоих слагаемых:

$$
K_{20} = (K_{14} + K_5) + (K_5 + K_2) = K_{14} + 2K_5 + 1
$$

где учтено, что  $K_2 = 1$ 

6) с помощью первой формулы переходим в правой части к числам, делящимся на 3:  $K_{20} = K_{12} + 2K_3 + 1$ 

а затем применяем вторую формулу для каждого слагаемого

$$
K_{20} = (K_{11} + K_4) + 2(K_2 + K_1) + 1 = K_{11} + K_4 + 2(1+1) + 1 = K_{11} + K_4 + 5
$$

7) снова используем первую формулу

$$
K_{20} = K_9 + K_3 + 5
$$

$$
K_{20} = (K_8 + K_3) + (K_2 + K_1) + 5 = K_8 + 2(K_2 + K_1) + 5 = K_8 + 9
$$

8) и еще раз

$$
K_{20} = K_6 + 9 = K_5 + K_2 + 9 = K_5 + 10 = K_3 + 10 = 2 + 10 = 12
$$

9) ответ – <mark>12</mark>.

# Решение (3 способ, О.В. Шецова, лицей № 6, г. Дубна):

- 1) будем составлять таблицу из трех столбцов: в первом записывается получаемое число от 1 до 20, во втором – какой последней командой может быть получено это число, а в третьем вычисляем количество различных программ для получения этого числа из 1
- 2) очевидно, что число 1 может быть получено с помощью одной единственной (пустой) программы:

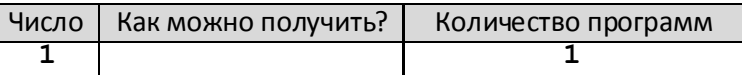

3) число 2 не делится на 3, поэтому его можно получить только командой сложения (+1), значит, количество программ для 2 совпадает с количеством программ для 1:

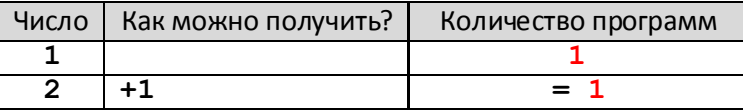

4) число 3 делится на 3, поэтому его можно получить с помощью двух команд: +1 (из 2) и \*3 (из  $1$ :

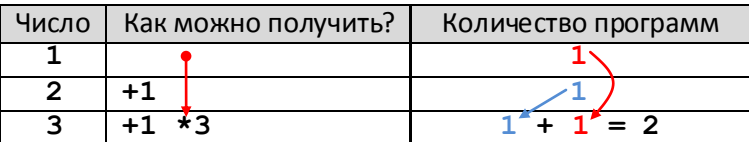

5) числа 4 и 5 не делятся на 3, поэтому их можно получить только с помощью команды +1, а число 6 может быть получено двумя командами:

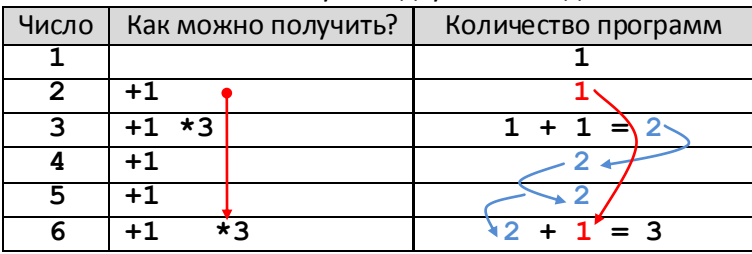

6) следующая группа – 7, 8 (не делятся на 3) и 9 (делится на 3):<br>| Число | Как можно получить? | Количество программ

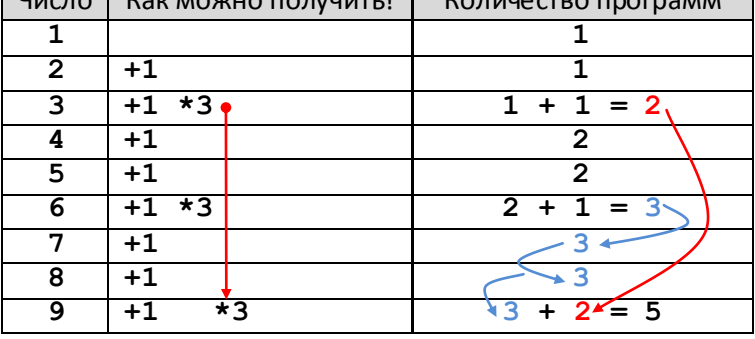

7) далее - 10, 11 и 12:

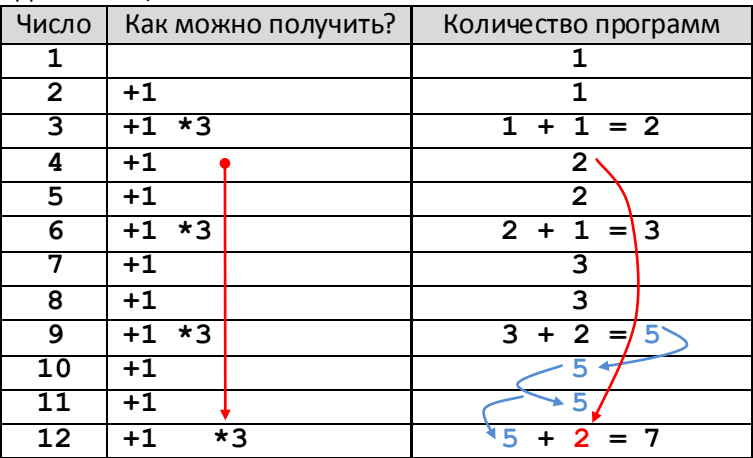

8) и так далее, вот полностью заполненная таблица (до конечного числа 20):

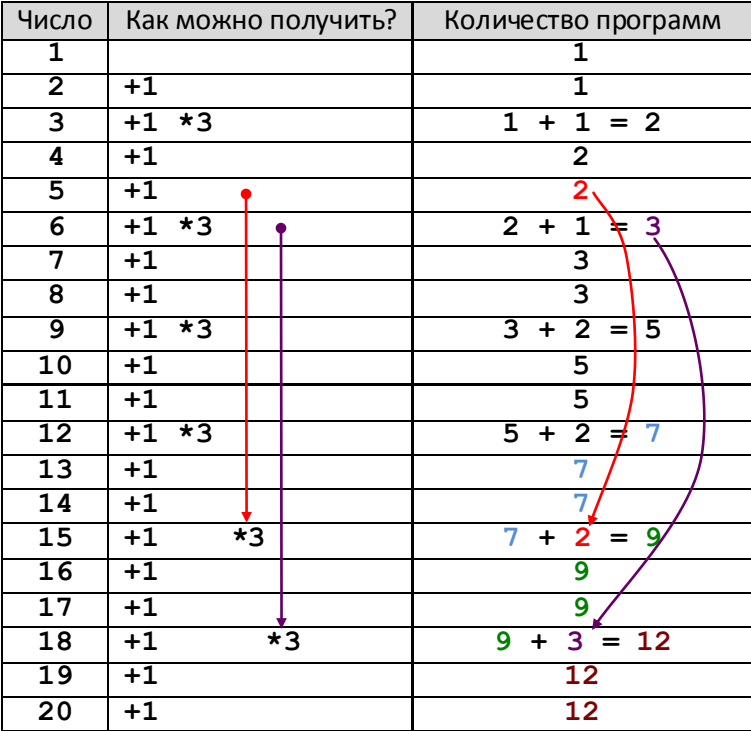

- 9) ответ количество программ, с помощью которых можно получить число 20 из 1, считываем из последней ячейки третьего столбца
- 10) ответ <mark>12</mark>.

## Решение (4 способ, М.В. Кузнецова и её ученики, г. Новокузнецк):

- 1) пусть  $N$  искомое конечное число,  $K(N)$  количества программ получения числа  $N$
- 2) тогда для построения рекуррентной формулы определения  $K(N)$ , нужно знать 2 факта:
	- а) какой может быть последняя команда и сколько есть видов этого последнего действия?
	- б) для каждого «последнего» действия нужно знать число программ получения предыдущего числа, сумма этих количеств и есть искомое значение  $K(N)$  - число программ получения числа  $N$ .

Например, общее количество программ получения числа 6 с помощью Утроителя равно  $K(6) = K(5) + K(2)$ , т.к. есть ДВА способа завершения программ получения этого значения:  $6=5+1$   $\mu$   $6=2.3$ .

- 3) число программ получения числа  $N$  зависит от числа программ получения предыдущего и что программы получения чисел, кратных 3-м могут завершаться 2-мя значения, способами:  $(N-1)+1$  или  $(N/3)\cdot 3$ , а все остальные числа получают только первым способом:  $(N-1)+1$ .
- 4) составим рекуррентную формулу для определения числа программ получения числа  $N$ :
	- при  $N = 1$  имеем  $K(1) = 1$

если N не кратно 3:  $K(N) = K(N-1)$ 

если N делится на 3:  $K(N) = K(N-1) + K(N/3)$ 

5) с помощью это формулы заполняем таблицу следующим образом:

– в первом столбце записываем все натуральные числа от 1 до заданного  $N$ : – во втором столбце – числа, на единицу меньшие (из которых может быть получено  $N$ последней операцией сложения с 1);

- в третьем столбце для чисел, кратных 3-м, записываем частное от деления числа, записанного в первом столбце, на 3 (из этого числа может быть получено  $N$  последней операцией умножения на 3);

– в последнем столбце вычисляем  $K(N)$ , складывая соответствующие значения для тех строк, номера которых записаны во втором и третьем столбцах:

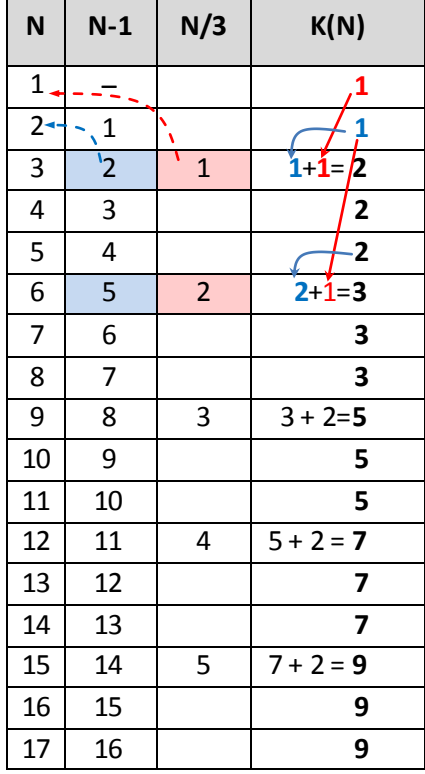

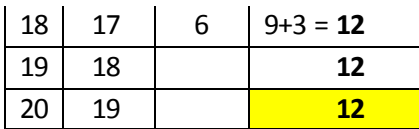

6) ответ – <mark>12</mark>.

Возможные проблемы:

- неверно определенные начальные условия
- неверно выведенная рекуррентная формула
- ошибки при заполнении таблицы (невнимательность)
- второй способ (подстановка), как правило, приводит к бОльшему количеству вычислений; конечно, можно отдельно выписывать все полученные ранее значения  $K_{N}$ , но тогда мы фактически придем к табличному методу

#### За что снимают баллы:

- за то, что нет обоснования полученного результата (хотя получен правильный ответ)
- за то, что нет строгого доказательства того, что найдены все возможные программы; например, снимут 1 балл, если просто перечислить все возможные программы или построить полное дерево возможных программ, но без доказательства
- за арифметические ошибки

# **Задачи для тренировки1:**

1) У исполнителя Калькулятор две команды, которым присвоены номера:

```
1. прибавь 1
```
**2. умножь на 2**

Сколько есть программ, которые число 1 преобразуют в число 16? Ответ обоснуйте.

- 2) У исполнителя Калькулятор две команды, которым присвоены номера:
	- **1. прибавь 1**
	- **2. умножь на 4**

Сколько есть программ, которые число 1 преобразуют в число 55? Ответ обоснуйте.

- 3) У исполнителя Калькулятор три команды, которым присвоены номера:
	- **1. прибавь 1**
	- **2. умножь на 2**
	- **3. умножь на 3**

Сколько есть программ, которые число 1 преобразуют в число 18? Ответ обоснуйте.

- 4) У исполнителя Калькулятор три команды, которым присвоены номера:
	- **1. прибавь 1**
	- **2. умножь на 2**
	- **3. умножь на 4**

Сколько есть программ, которые число 1 преобразуют в число 17? Ответ обоснуйте.

- 5) У исполнителя Калькулятор три команды, которым присвоены номера:
	- **1. прибавь 1**
	- **2. умножь на 3**
	- **3. умножь на 4**

Сколько есть программ, которые число 1 преобразуют в число 25? Ответ обоснуйте.

- 6) У исполнителя Калькулятор три команды, которым присвоены номера:
	- **1. прибавь 1**
	- **2. прибавь 2**
	- **3. умножь на 3**

Сколько есть программ, которые число 1 преобразуют в число 12? Ответ обоснуйте.

- 7) У исполнителя Калькулятор три команды, которым присвоены номера:
	- **1. прибавь 1**
	- **2. прибавь 3**
	- **3. умножь на 2**

Сколько есть программ, которые число 1 преобразуют в число 15? Ответ обоснуйте.

8) У исполнителя Калькулятор три команды, которым присвоены номера:

- **1. прибавь 1**
- **2. прибавь 3**
- **3. умножь на 3**

Сколько есть программ, которые число 1 преобразуют в число 15? Ответ обоснуйте.

- 9) У исполнителя Калькулятор три команды, которым присвоены номера:
	- **1. прибавь 1**
	- **2. прибавь 3**
	- **3. умножь на 4**

Сколько есть программ, которые число 1 преобразуют в число 18? Ответ обоснуйте.

- 10) У исполнителя Калькулятор три команды, которым присвоены номера:
	- **1. прибавь 1**

 $\overline{a}$ 

 $^{\rm 1}$  Источники заданий:

<sup>1.</sup> Демонстрационный вариант ЕГЭ 2012 гг.

<sup>2.</sup> Проверочные работы МИОО.

- **2. прибавь 2**
- **3. умножь на 4**

Сколько есть программ, которые число 1 преобразуют в число 13? Ответ обоснуйте.

- 11) У исполнителя Калькулятор две команды, которым присвоены номера:
	- **1. прибавь 1**
	- **2. умножь на 4**

Сколько есть программ, которые число 1 преобразуют в число 32? Ответ обоснуйте.

12) (**С.Э. Назаренко**) У исполнителя Калькулятор две команды, которым присвоены номера:

- **1. прибавь 2**
- **2. умножь на 2**

Сколько есть программ, которые число 1 преобразуют в число 24? Ответ обоснуйте.

13) (**С.Э. Назаренко**) У исполнителя Калькулятор две команды, которым присвоены номера:

- **1. прибавь 1**
- **2. умножь на 3**

Сколько есть программ, которые число 5 преобразуют в число 49? Ответ обоснуйте.

14) (**С.Э. Назаренко**) У исполнителя Калькулятор две команды, которым присвоены номера:

- **1. прибавь 3**
- **2. умножь на 3**

Сколько есть программ, которые число 5 преобразуют в число 27? Ответ обоснуйте.

- 15) (**С.Э. Назаренко**) У исполнителя Калькулятор три команды, которым присвоены номера:
	- **1. прибавь 1**
	- **2. прибавь 3**
	- **3. умножь на 2**

Сколько есть программ, которые число 3 преобразуют в число 15? Ответ обоснуйте.

16) (**Т.В. Белова**) У исполнителя Калькулятор три команды, которым присвоены номера:

- **1. прибавь 1**
- **2. умножь на 2**
- **3. возведи в квадрат**

Сколько есть программ, которые число 2 преобразуют в число 38? Ответ обоснуйте.

- 17) (**Т.В. Белова**) У исполнителя Калькулятор три команды, которым присвоены номера:
	- **1. прибавь 1**
	- **2. прибавь 3**
	- **3. возведи в квадрат**

Сколько есть программ, которые число 2 преобразуют в число 19? Ответ обоснуйте.

18) (**Т.В. Белова**) У исполнителя Калькулятор три команды, которым присвоены номера:

- **1. прибавь 1**
- **2. умножь на 2**
- **3. возведи в квадрат**

Сколько есть программ, которые число 2 преобразуют в число 27? Ответ обоснуйте.